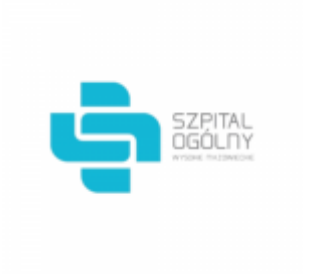

Data wygenerowania pliku 2022-03-09 09:02:24

# **Raport oferty**

Postępowanie: Zakup sprzętu medycznego jednorazowego użytku [\(ID 567699\)](https://platformazakupowa.pl/transakcja/567699)<sup>(1)</sup>

**Data złożenia oferty: 2022-03-08 11:58:12**

# **Wykonawca**

Nazwa firmy: Bialmed Sp. z o.o. NIP: 8490000039 Adres: , Imię i nazwisko: - - Numer telefonu: 0874241177 Adres e-mail: dzp@bialmed.pl

# **Zamawiający**

Nazwa firmy: Szpital Ogólny w Wysokiem Mazowieckiem Oddział: - NIP: PL7221334542 Adres: - Imię i nazwisko: Małgorzata Radziszewska

#### **Formularz**

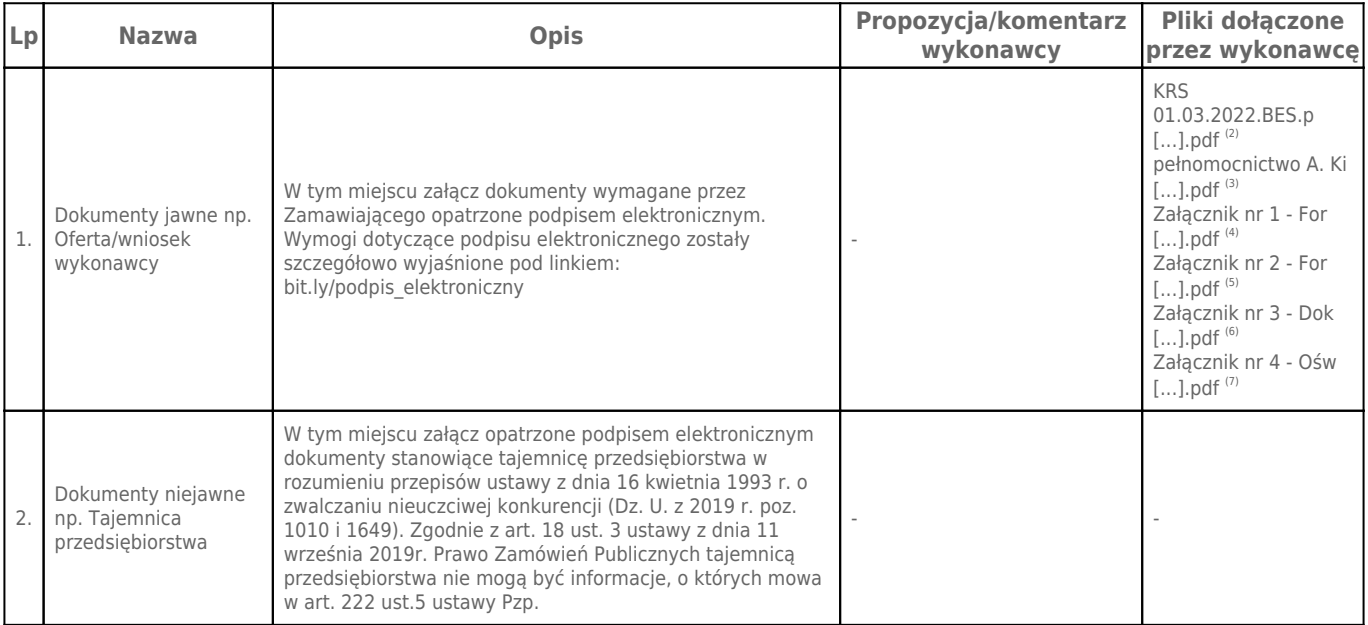

# **Komentarz i pliki do całej oferty:**

#### **Komentarz:**

**Załączniki:**

-

-

# **Dodatkowe informacje:**

Data złożenia oferty: 2022-03-08 11:58:12 Data odszyfrowania oferty: 2022-03-09 09:02:17

#### **Plik XML:**

-

164673703062273686257e1.xml 75cf4d16ca926e3739ce5e891501a488.xml

#### **Podpisujący:**

# **Status weryfikacji - Niepoprawny**

Aby pobrać raport weryfikacji należy:

1) Wejść na stronę:<https://weryfikacjapodpisu.pl/>

2) Na górze strony wybrać **"Wyszukaj w historii"**

3) W polu "Identyfikator weryfikacji" podać numer podany powyżej i kliknąć **"Wyszukaj"**

#### **Przypisy:**

1) Link do postępowania: https://platformazakupowa.pl/transakcja/567699

2) Rozmiar - 88.57 kB, Suma kontrolna - a4eca94fe862a4a64c5d9d42e46e0580109459557a4be4e5ab36ad15823c1450

3) Rozmiar - 212.75 kB, Suma kontrolna - 286c4e93670a75e1468fa78ab7d79542fb6934b293e053a3c75196bad6659ec8

- 4) Rozmiar 704.85 kB, Suma kontrolna ac01080092bfc9eaf645bb2065f94d43bc648f74e018505af4c67e95ac1b8f9a
- 5) Rozmiar 605.94 kB, Suma kontrolna a8aa8ea895025dda55bcd6b8b57b6a3b96a0394e08e4678127ab853eec637e21
- 6) Rozmiar 622.84 kB, Suma kontrolna 97fc03bf04a4eac36f3392f3ded28431dc21dd147f91633f74e364bf23573be7 7) Rozmiar - 324.45 kB, Suma kontrolna - 2a54b83c6428d514d059109267f1bd5f80175cfdca7b7a562320fe4c5d3aad3c